## Discrete Cosine Transform

```
c[x_1, n_1]: = Cos[(Pi/8) n (x+1/2)];i = Range[0, 7];
c0 = c[i, 0];Do@Print@
  ListPlot[Transpose[{i, c[i, j]}],Frame ® True, Joined ® True,
   PlotLabel \rightarrow StringJoin["n = ", ToString[\textbf{j}]]
 D,
 8j,
  0,
  7} ]
   0 1 2 3 4 5 6 7
0.0
0.5
1.0
1.5
2.0n=0
```
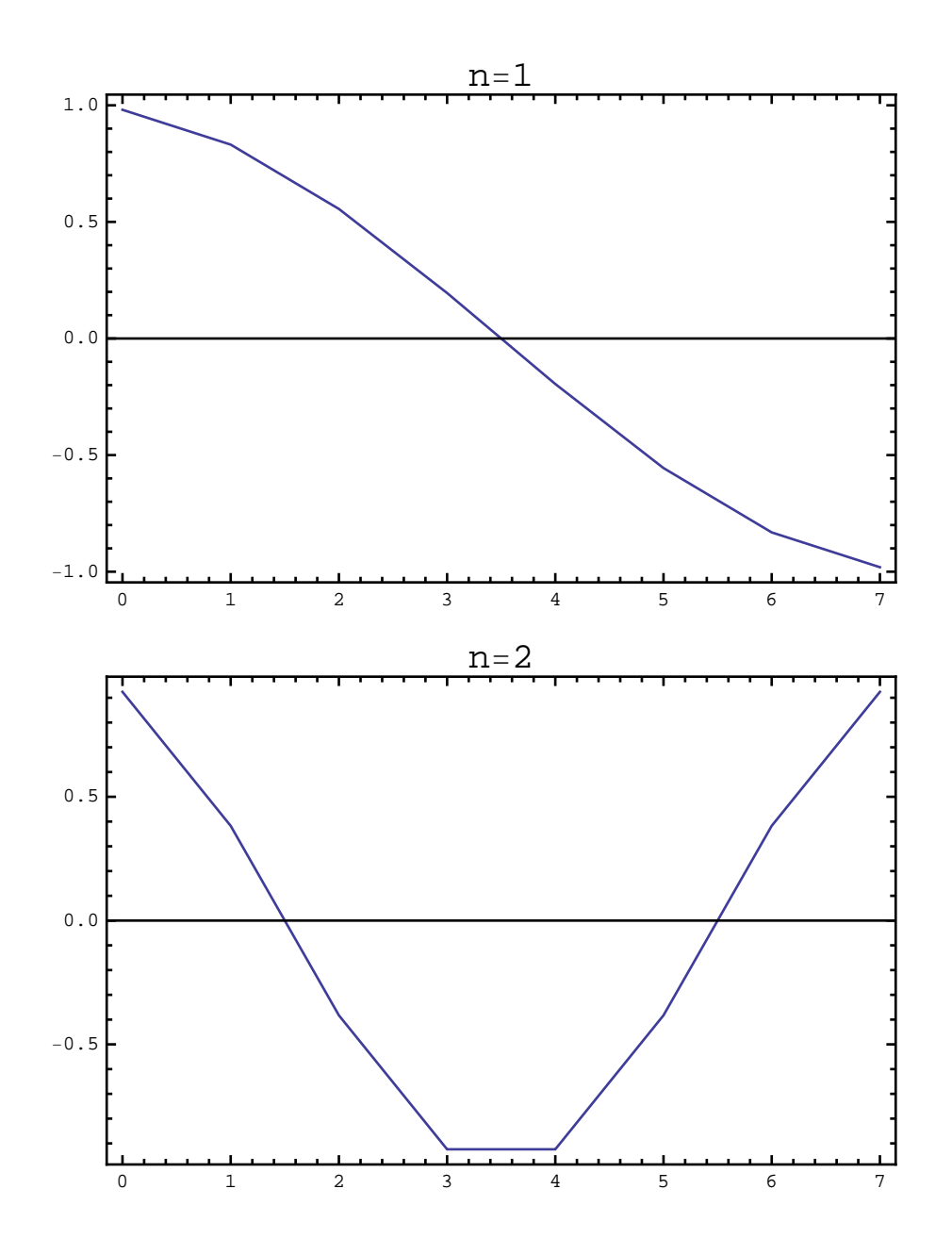

 $\overline{0}$ 

 $\overline{0}$ 

 $-0.2$ <br> $-0.4$ <br> $-0.6$ 

0.0

0.2

 $0.4$ 

0.6

1

2

3

4

5

6

7

 $-0.5$ <br>  $\cdot$ <br>  $\cdot$ <br>  $\cdot$ <br>  $\cdot$ <br>  $\cdot$ <br>  $\cdot$ <br>  $\cdot$ 

0.0

0.5

 $1.0$ 

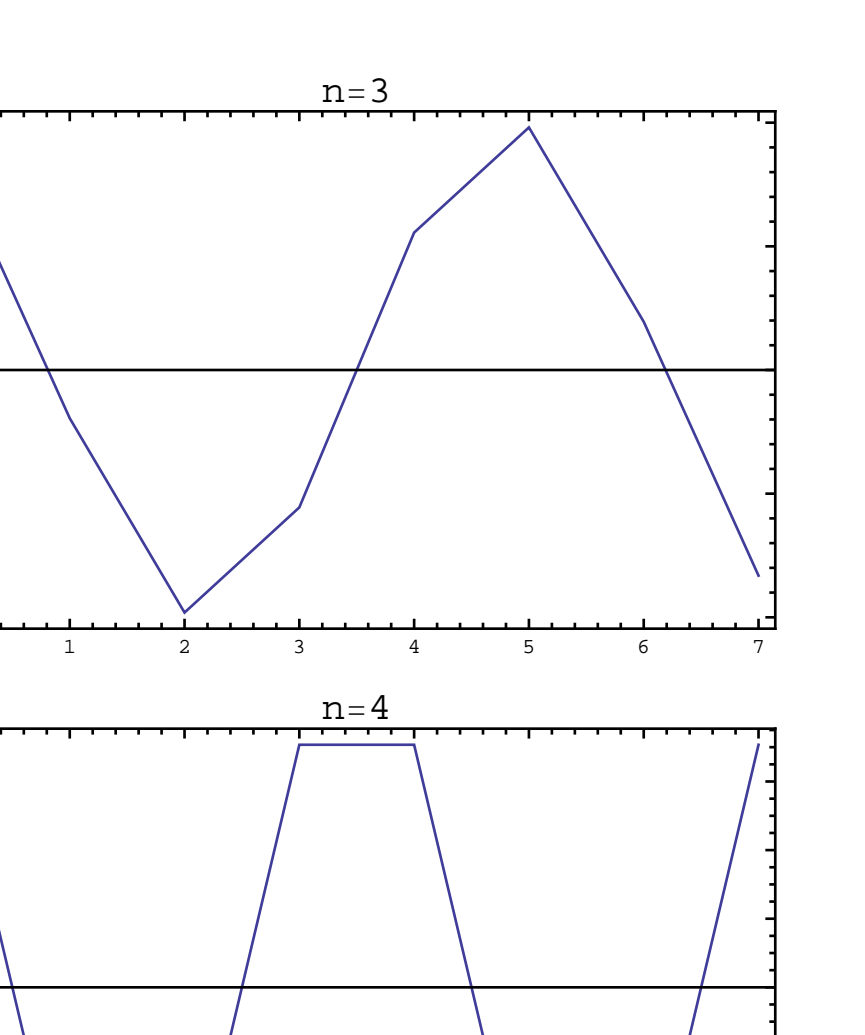

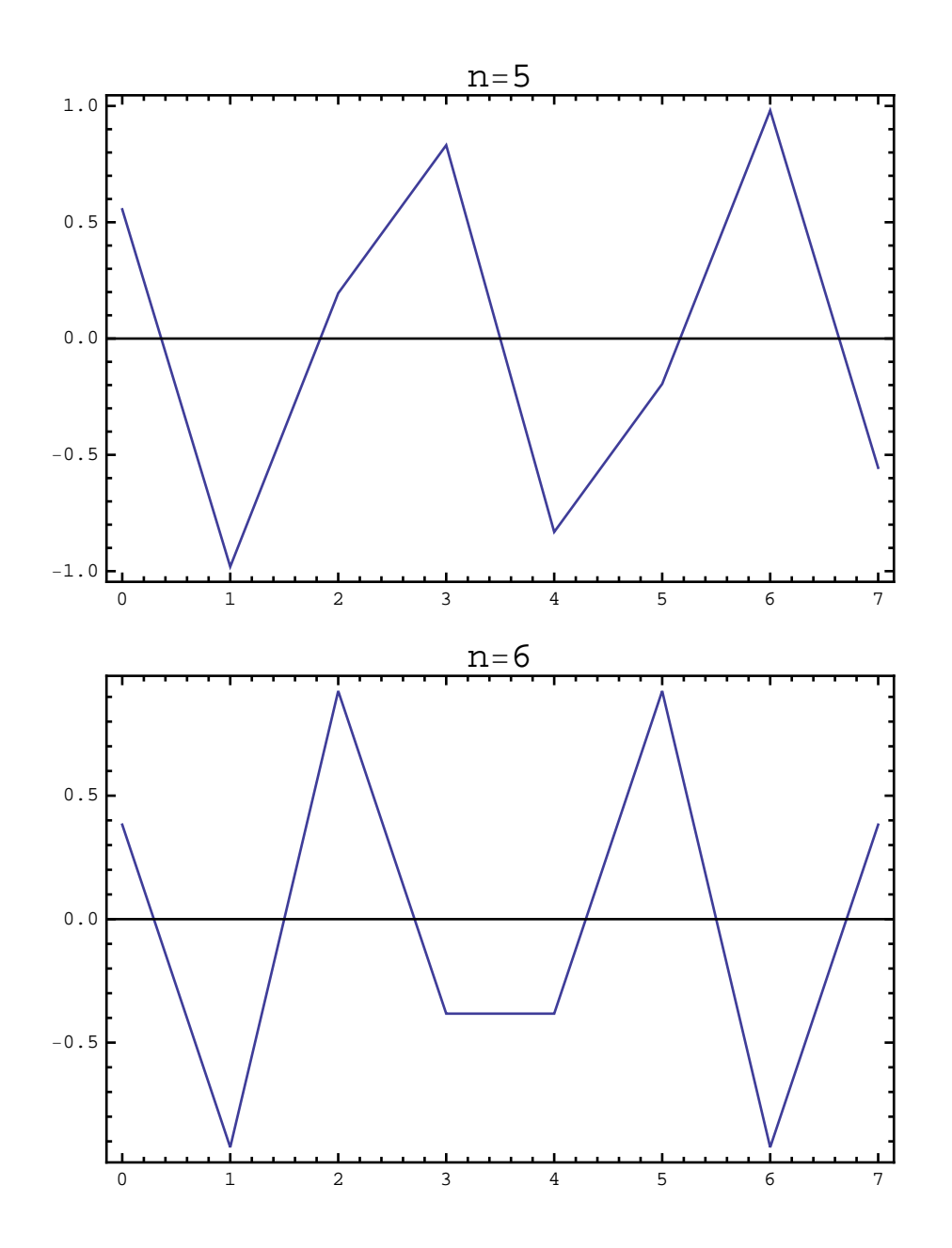

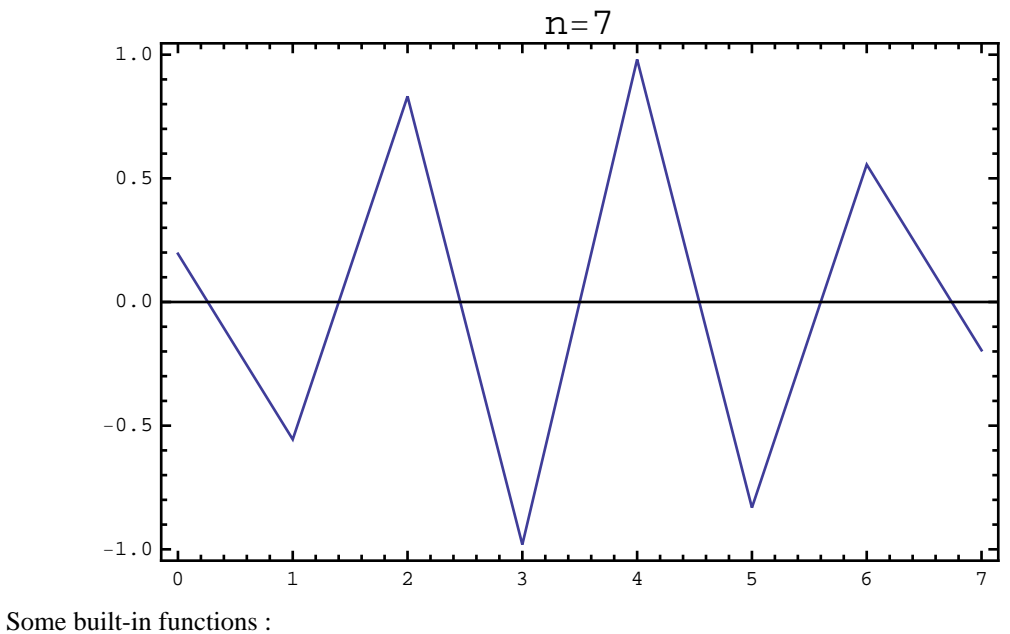

Import["image.tif"] Image[{{0,0,1},{1,0,1},{0,1,0}}]

```
image = RandomReal[1, {8, 8}]
```

```
880.22967, 0.202988, 0.550415, 0.26215, 0.994052,
  0.296916, 0.468405, 0.450041, 0.811937, 0.694389,0.676332, 0.75283, 0.6973, 0.573772, 0.01139, 0.505088},
 80.384276, 0.10869, 0.533521, 0.623319, 0.214694, 0.502502,
  0.164339, 0.987229, \{0.933364, 0.899881, 0.0532971,0.997447, 0.311275, 0.685614, 0.720522, 0.86602380.374456, 0.301884, 0.0202653, 0.700069, 0.421401,
  0.252841, 0.433133, 0.270449, \{0.179542, 0.0965384,0.16528, 0.417676, 0.21651, 0.972186, 0.880228, 0.759183},
 80.752242, 0.423489, 0.261069, 0.78008, 0.202935, 0.416531,
  0.155071, 0.958563, \{0.443784, 0.647653, 0.89907,0.828456, 0.0199511, 0.182168, 0.634576, 0.0160293 }
```
 $Image[image]$ 

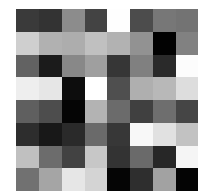

## $det = FourierDCT$ *[image]*

 ${3.90587, -0.0903387, 0.0461324,}$  $-0.140789, 0.307332, 0.182191, 0.0459792, -0.365929$  ${0.107701, -0.00473213, -0.114952, 0.0665243, 0.152248,}$  $-0.259961, 0.0866952, 0.187001$ ,  $\{-0.0586456, 0.223824,$  $-0.168359, -0.140863, -0.111248, -0.0498565, 0.0805425, 0.28899$  $\{-0.207758, -0.308802, -0.080366, 0.205988, -0.0055104,$  $-0.0868414, -0.0510239, 0.158379,$   $\{-0.0451212, 0.145804,$  $-0.0953603, 0.0416887, -0.108693, 0.100492, -0.320343, 0.126812\}$  ${0.165926, -0.17321, 0.20543, -0.00859058, 0.150774, -0.0555701,}$ 0.0230322,  $-0.0856417$ ,  $\{-0.222817, -0.333963, -0.0538329,$  $-0.0577669, -0.226878, 0.0988731, 0.0810027, 0.142146\}$  $\{-0.406647, 0.00682125, -0.0718923, -0.129743,$  $0.162929, -0.0332713, 0.0701338, 0.107285$ }

 $Image$ <sup>[dct]</sup>

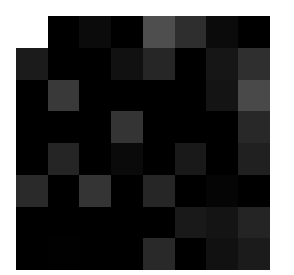

 $ListPlot3D[det]$ 

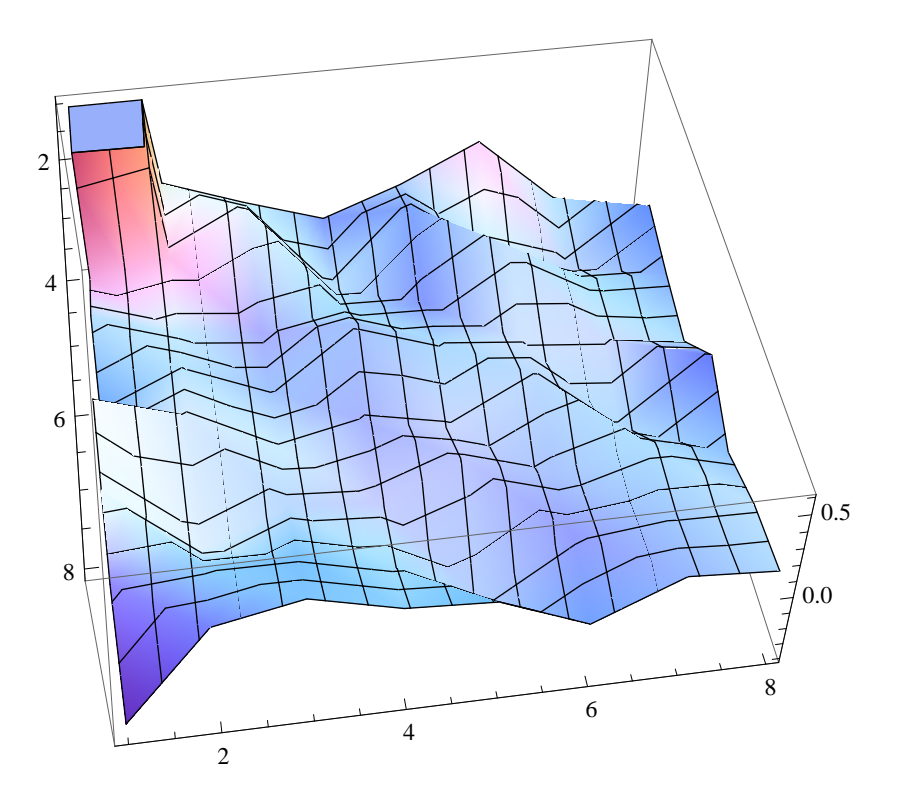

Are we having fun yet?